# **Data Science 2** Vorlesung - Visualisierung

# Prof. Dr. Christian Bockermann

Hochschule Bochum

Wintersemester 2023 / 2024

# Zur Orientierung

**Hochschule Bochum** Bochum University of Applied Sciences

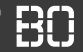

#### **Themen der Vorlesung**

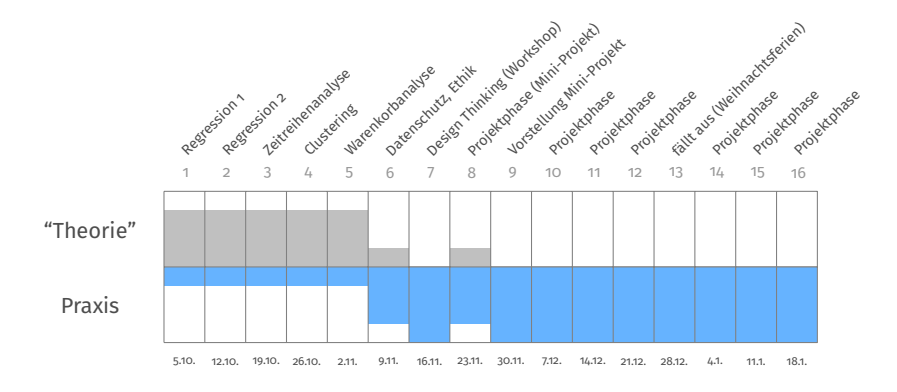

# Zur Orientierung

**Hochschule Bochum** Bochum University of Applied Sciences

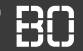

#### **Themen der Vorlesung**

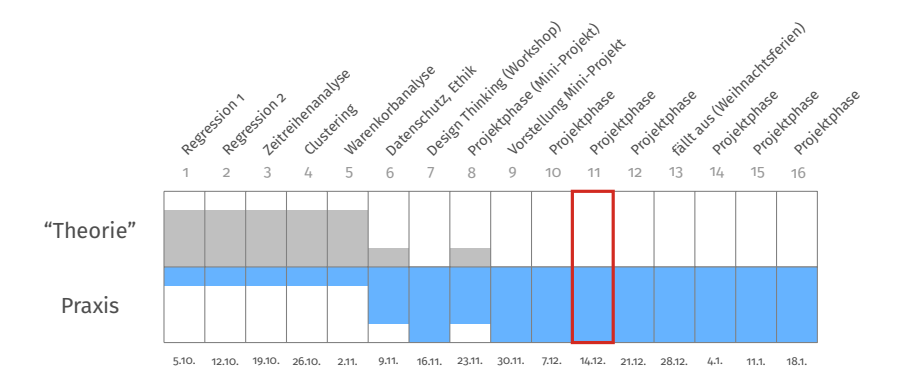

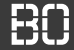

1 [Organisatorisches](#page-4-0)

2 [Warum Visualisierung?](#page-5-0)

3 [Visualisierung mit Seaborn](#page-25-0)

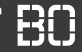

#### <span id="page-4-0"></span>**Lehre Evaluation**

### **DataScience 2 (C. Bockermann)**

#### **https://hsbo.de/ds2ev**

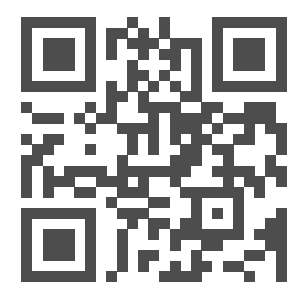

# <span id="page-5-0"></span>**Warum Visualisierung?**

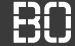

#### **Warum Visualisierung von Daten?**

- Überblick bei Exploration
- **Story Telling** mit den Daten
- Präsentation von Erkenntnissen aus Exploration

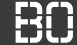

#### **Interpretation von Daten**

iris = pd.read\_csv('iris.csv')

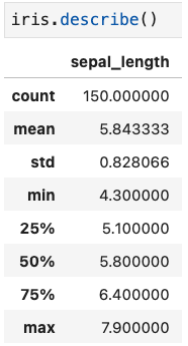

iris['sepal\_length'].hist()

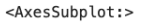

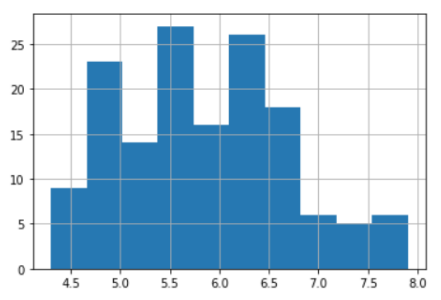

# WARUM VISUALISIERUNG?

**Hochschule Bochum** Bochum University of Applied Sciences

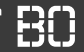

## **Komplexere Zusammenhänge darstellen**

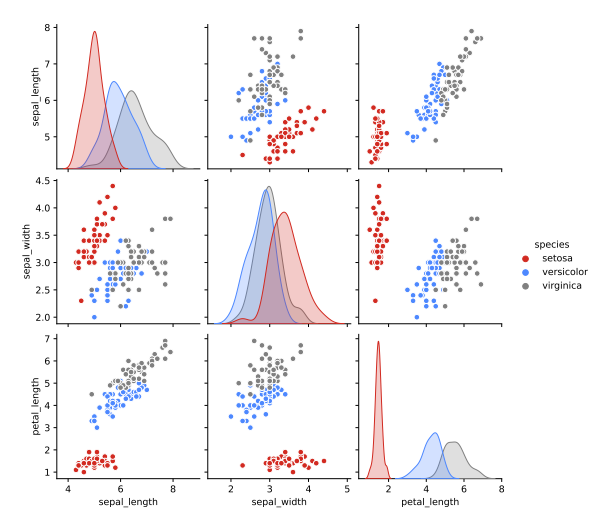

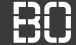

• Welche Merkmale (Spalten) hat der Datensatz?

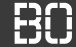

- Welche Merkmale (Spalten) hat der Datensatz?
- Welche Werte haben meine Merkmale? **Klassen!**

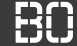

- Welche Merkmale (Spalten) hat der Datensatz?
- Welche Werte haben meine Merkmale? **Klassen!**
- Welche Werte kommen wie häufig vor?

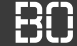

- Welche Merkmale (Spalten) hat der Datensatz?
- Welche Werte haben meine Merkmale? **Klassen!**
- Welche Werte kommen wie häufig vor? **Verteilung!**

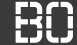

- Welche Merkmale (Spalten) hat der Datensatz?
- Welche Werte haben meine Merkmale? **Klassen!**
- Welche Werte kommen wie häufig vor? **Verteilung!**
- Wie "schwierig" ist der Datensatz?

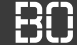

- Welche Merkmale (Spalten) hat der Datensatz?
- Welche Werte haben meine Merkmale? **Klassen!**
- Welche Werte kommen wie häufig vor? **Verteilung!**
- Wie "schwierig" ist der Datensatz? **Evaluierung!**

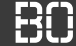

- Welche Merkmale (Spalten) hat der Datensatz?
- Welche Werte haben meine Merkmale? **Klassen!**
- Welche Werte kommen wie häufig vor? **Verteilung!**
- Wie "schwierig" ist der Datensatz? **Evaluierung!**
- Welche Merkmale sind "gut" bzw. "hilfreich"?

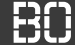

- Welche Merkmale (Spalten) hat der Datensatz?
- Welche Werte haben meine Merkmale? **Klassen!**
- Welche Werte kommen wie häufig vor? **Verteilung!**
- Wie "schwierig" ist der Datensatz? **Evaluierung!**
- Welche Merkmale sind "gut" bzw. "hilfreich"? **Optimierung!**

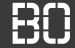

#### **Beispiel: Iris Datensatz**

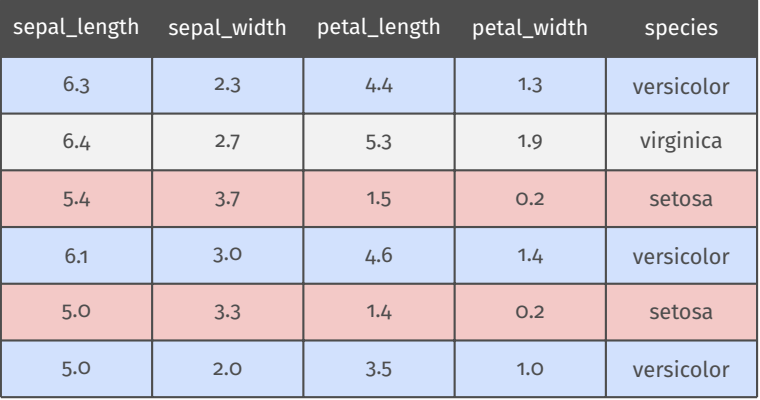

Iris Datensatz, [Fisher, 1988]

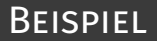

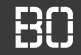

### **Beispiel: Iris Datensatz**

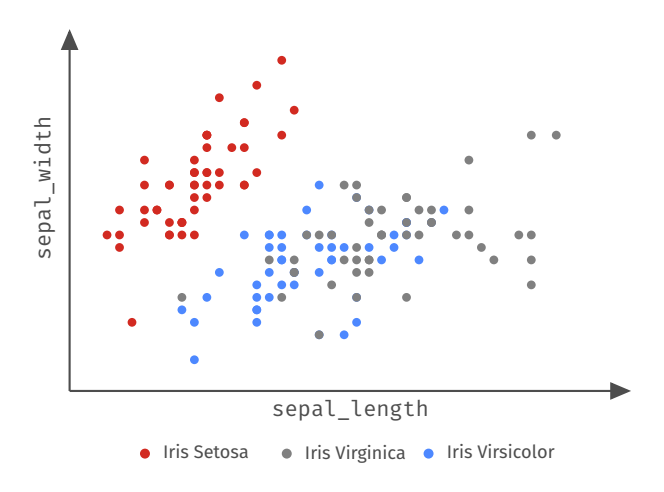

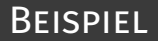

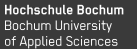

#### **Iris Datensatz - Wieviele Klassen (Arten)?**

```
iris = pd.read_csv('iris.csv')
set(iris['species'])
```
**Ergebnis:** {'setosa', 'versicolor', 'virginica'}

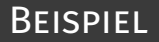

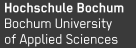

#### **Iris Datensatz - Wieviele Klassen (Arten)?**

```
iris = pd.read_csv('iris.csv')
set(iris['species'])
```
**Ergebnis:** {'setosa', 'versicolor', 'virginica'}

Als Grafik mit zusätzlichen Informationen:

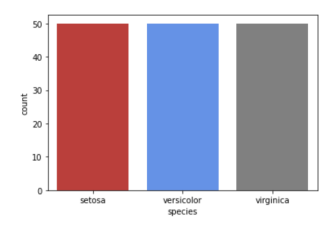

## Beispiel

**Hochschule Bochum** Bochum University of Applied Sciences

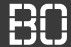

#### **Wie "schwierig" ist die Klassifikation?**

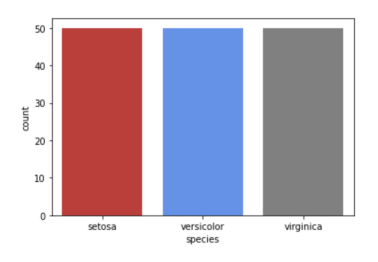

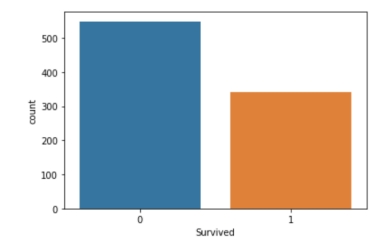

**Iris Datensatz Titanic Datensatz**

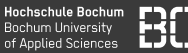

#### **Wie ist die Verteilung eines bestimmten Merkmals?**

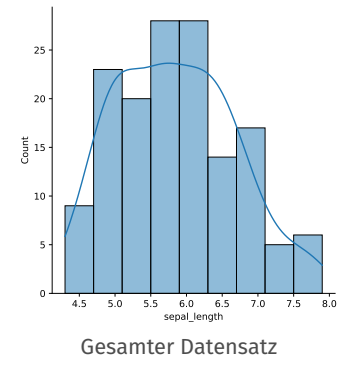

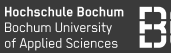

#### **Wie ist die Verteilung eines bestimmten Merkmals?**

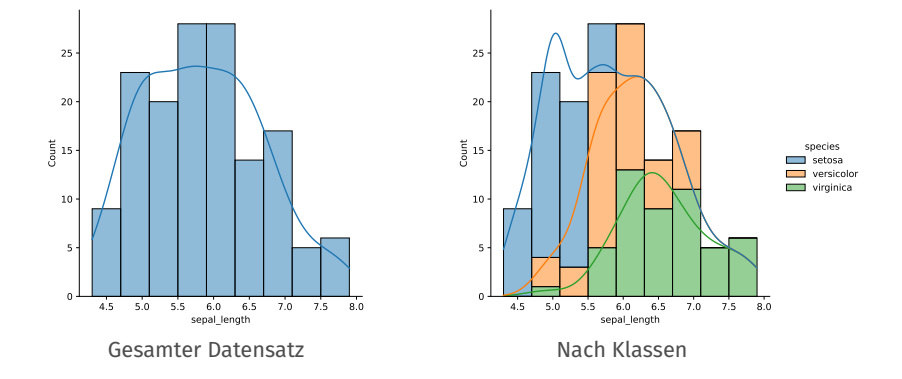

## Beispiel

**Hochschule Bochum Bochum University** of Applied Sciences

## **Was ist ggf. das wichtigere Merkmal?**

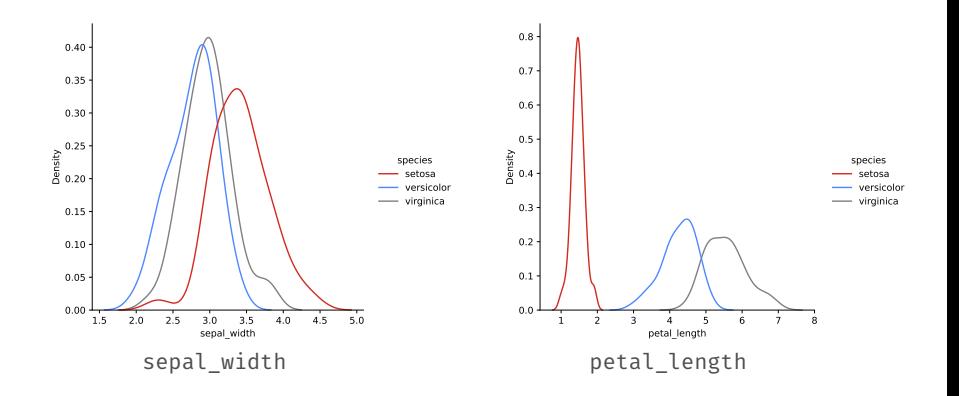

# <span id="page-25-0"></span>**Visualisierung mit Seaborn**

# SFABORN MODUL

#### **Das Seaborn Modul**

- seaborn: statistical data visualization
- Entwickelt von Michael L. Waskom
- Modul für Datenvisualisierung
- Enthält zahlreiche Plot-Funktionen
- Kompatibel mit DataFrames (Pandas)

<https://seaborn.pydata.org>

**import** seaborn **as** sns

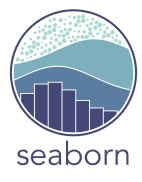

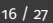

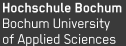

#### **Verfügbare Seaborn Plots (Auszug)**

- Histogramme (mit sns.histplot(..))
- Verteilungen (mit sns.displot(..))
- Bivariate Verteilungen (z.B. mit sns.displot(..))
- uvm.

Grundsätzlicher Aufruf z.B. mit DataFrame:

```
# Parameter data muss immer da sein!
df = # data frame!sns.displot(data=df, x='spalte')
```
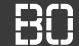

#### **Histogram Plot**

df = pd.read\_csv('iris.csv') sns.histplot(data=df, x='sepal\_width')

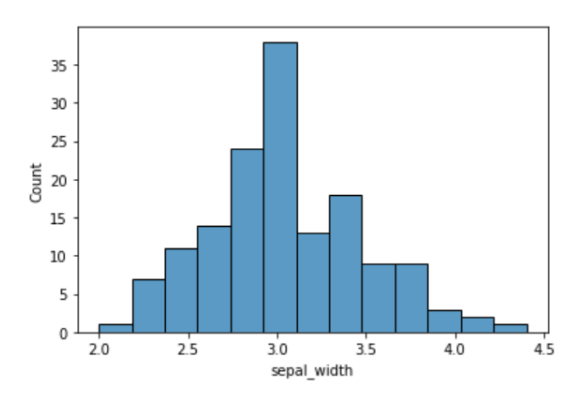

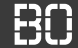

#### **Histogram Plot**

Zusätzlicher Parameter hue für Unterteilung (z.B. nach Klassen)

```
df = pd.read_csv('iris.csv')
sns.histplot(data=df, x='sepal width', hue='species')
```
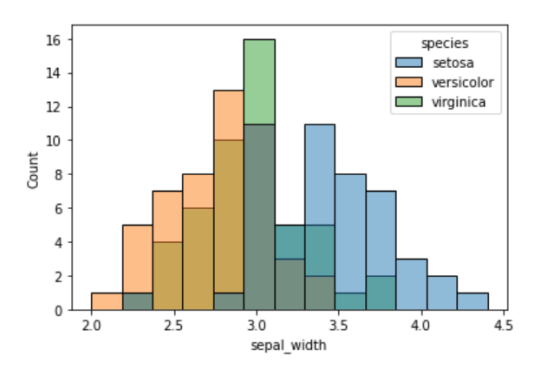

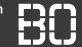

#### **Histogram Plot**

Histogram über zwei Merkmale:

```
df = pd.read_csv('iris.csv')
sns.histplot(data=df, x='sepal_width', y='
                              sepal length')
```
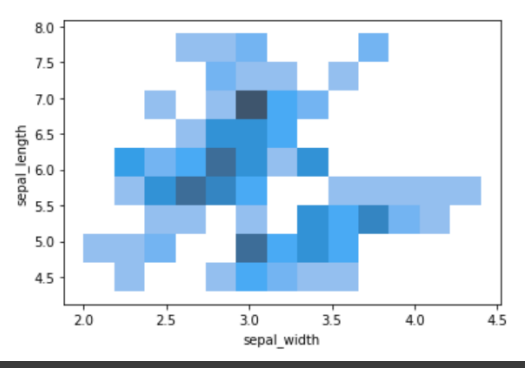

#### **Verteilung von Merkmalen**

Ähnlich wie Histogram, aber mit sns.displot(..)

sns.displot(data=df, x='sepal\_length', kde=True)

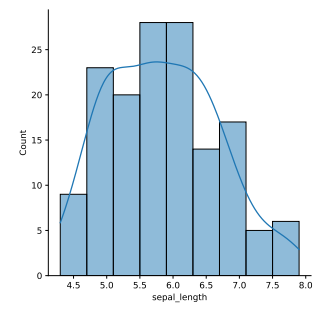

kde = *kernel density estimation* = Schätzung der Verteilungsfunktion

#### **Verteilung von Merkmalen**

Parameter kind='kde' plottet nur die Verteilungsfunktion:

```
sns.displot(data=df, x='sepal_length', kind='kde',
                              hue='species')
```
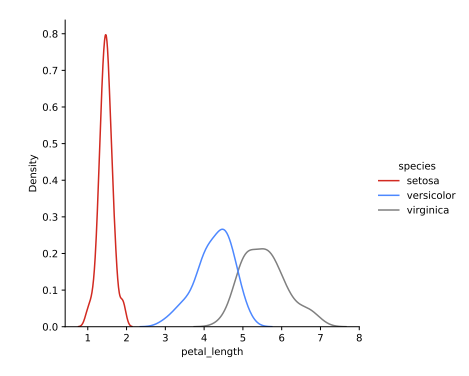

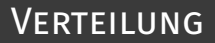

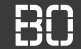

#### **Verteilung von zwei Merkmalen**

```
sns.displot(data=df,x='sepal_length',y='sepal_width',
            kind='kde',hue='species')
```
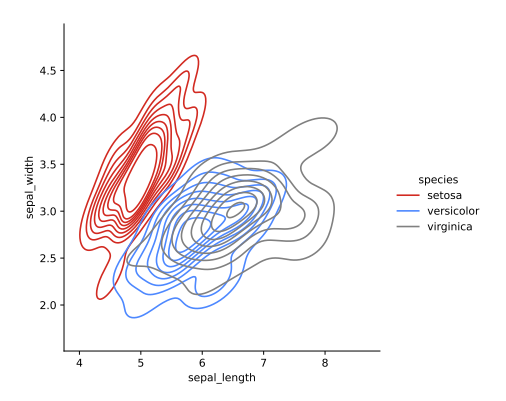

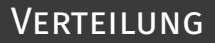

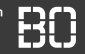

### **Verteilung von zwei Merkmalen mit jointplot**

sns.jointplot(data=df,x='sepal\_l',y='sepal\_w', kind='kde',hue='species')

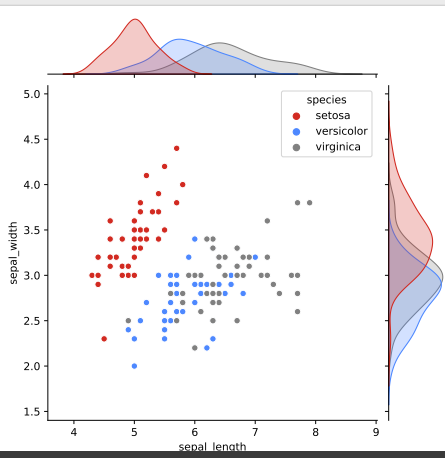

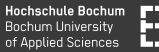

#### **Verteilung von 2er-Kombinationen von Merkmalen (pairplot)**

#### sns.pairplot(data=df,hue='species')

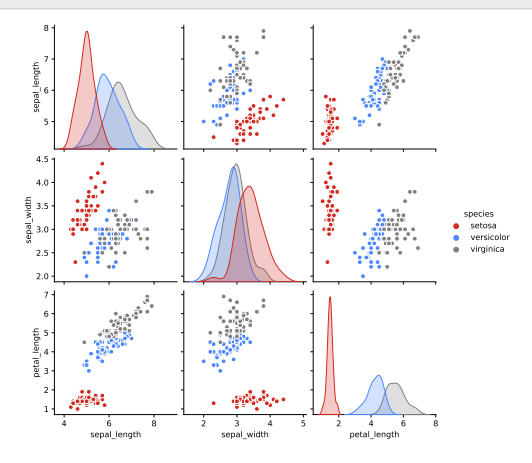

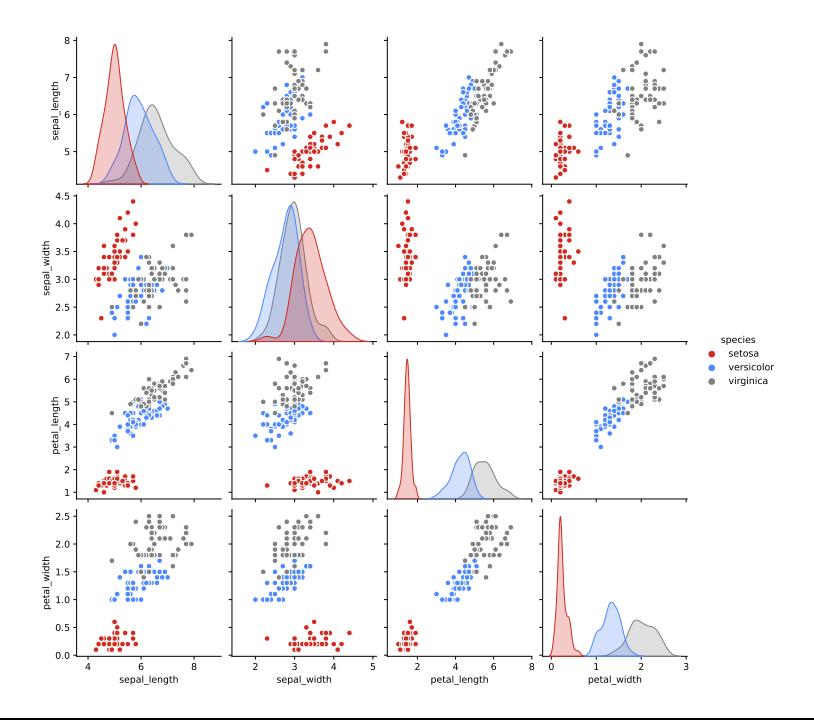

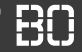

**Viele weitere Visualisierungen**

### **<https://seaborn.pydata.org>**